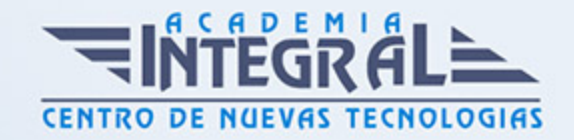

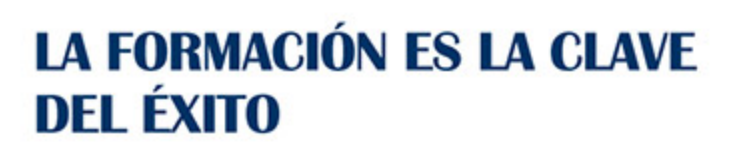

...............

# Guía del Curso EOCO110PO REVIT – NIVEL USUARIO

Modalidad de realización del curso: A distancia y Online Titulación: Diploma acreditativo con las horas del curso

#### **OBJETIVOS**

Este CURSO EOCO110PO REVIT – NIVEL USUARIO le ofrece una formación especializada en la materia dentro de la Familia Profesional de Edificación y obra civil. Con este CURSO EOCO110PO REVIT – NIVEL USUARIO el alumno será capaz de desenvolverse dentro del Sector y conocer los beneficios de la tecnología bim como modelo inteligente que integra toda la información relativa al edificio durante el proceso de diseño y construcción, aplicando las funciones fundamentales de revit architecture y sus herramientas paramétr.

#### **CONTENIDOS**

#### UNIDAD DIDÁCTICA 1. INTRODUCCIÓN AL BIM Y A AUTODESK REVIT

- 1. Ventajas del BIM. El dibujo paramétrico en Revit
- 2. Architecture, Structure & MEP. Formato IFC
- 3. Instalación

## UNIDAD DIDÁCTICA 2. CONCEPTOS BÁSICOS, INTERFAZ Y AJUSTES PREVIOS

- 1. Concepto de jerarquía: categorías, familias, tipos y ejemplares
- 2. Interfaz de usuario: paleta de propiedades, navegador de proyectos, etc...

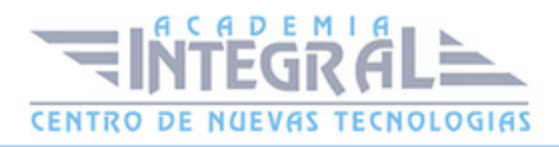

3. Configuraciones generales del sistema y del proyecto

#### UNIDAD DIDÁCTICA 3. INICIO DE UN PROYECTO

- 1. Plantillas de trabajo
- 2. Introducción de referencia dwg. Referencias de proyecto: niveles y rejillas
- 3. Creación de elementos básicos (pilares, muros, etc...). Restricciones y cotas temporales
- 4. Visibilidad en pantalla. Uso del panel de navegación (duplicación y modificación de vistas, creación de vistas de alzado y sección). Visualización 3D: ViewCube

#### UNIDAD DIDÁCTICA 4. MODELADO ELEMENTOS CONSTRUCTIVOS (I)

- 1. Inserción de elementos estructurales
- 2. Muros básicos. Creación y modificación
- 3. Suelos. Creación y modificación. Modo boceto
- 4. Inserción de puertas y ventanas
- 5. Adición de techos
- 6. Más opciones de visualización: caja de sección, vistas de cámara. Propiedades de vista. Estilos visuales, mostrar/ ocultar elementos envista, vista subyacente

### UNIDAD DIDÁCTICA 5. MODELADO ELEMENTOS CONSTRUCTIVOS (II)

- 1. Modificación de los componentes de un muro. Uniones de muros
- 2. Muros cortina. Paneles y montantes
- 3. Cubiertas planas e inclinadas

## UNIDAD DIDÁCTICA 6. MODELADO ELEMENTOS CONSTRUCTIVOS (III)

- 1. Creación de huecos en elementos planos
- 2. Escaleras, rampas y barandillas
- 3. Inserción de componentes de diseño (muebles, sanitarios, luminarias, etc...)
- 4. Introducción al concepto de masa para elementos complejos

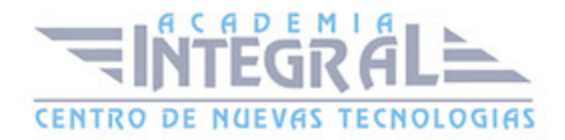

#### UNIDAD DIDÁCTICA 7. REACIÓN DE UN EMPLAZAMIENTO

- 1. Creación de superficie topográfica
- 2. Plataforma de construcción
- 3. Subregiones y divisiones de terrenos. Parcela, líneas de propiedad
- 4. Añadir zonas de aparcamiento y componentes de vegetación

## UNIDAD DIDÁCTICA 8. MAQUETACIÓN DE PLANOS, SISTEMAS DE ANOTACIÓN, IMPRESIÓN

- 1. Escalas y niveles de detalle
- 2. Ajuste de estilos de plumilla (grosores, patrones de línea y de relleno)
- 3. Colocación de vistas 2D y 3D. Inserción de imágenes, vistas de diseño
- 4. Cuadros de rotulación (cartelas). Vista de leyenda
- 5. Sistemas de anotación. Textos y cotas
- 6. Configuración de páginas para impresión. Impresión de vistas y planos

#### UNIDAD DIDÁCTICA 9. DETALLES CONSTRUCTIVOS

- 1. Importación de detalles en vistas de diseño
- 2. Creación de vistas de llamada. Añadir elementos de detalle y anotaciones de texto con directrices

#### UNIDAD DIDÁCTICA 10. RENDERIZADO BÁSICO

- 1. Aplicación de materiales y texturas al modelo
- 2. Introducción a tipos de iluminación. Sol, luces interiores
- 3. Opciones y parámetros genéricos de renderizado

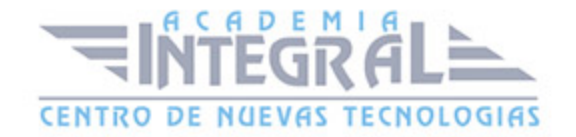

C/ San Lorenzo 2 - 2 29001 Málaga

T1f952 215 476 Fax951 987 941

#### www.academiaintegral.com.es

E - main fo@academiaintegral.com.es